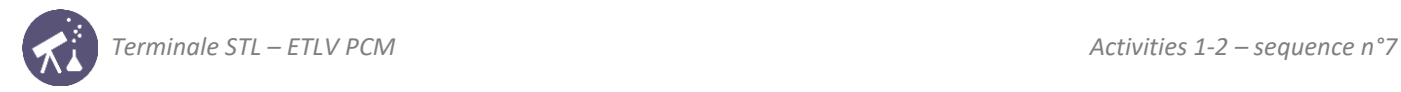

# **Sequence 7: movement**

**Fiche de synthèse mobilisée** (collection en français) : **che de synthese mobilisée** (collection en irançais) :

**I age d é<sup>e</sup> <sup>a</sup> le le ille <sup>c</sup> <sup>e</sup> ge <sup>e</sup>**

**ACTIVITÉ <sup>1</sup> : modélisation de quelques systèmes optiques simples**

**Aulte 194** : mouvements : position, vitesse, accélération

#### **Sommaire des activités ETLV** : ACTIVITÉ <sup>2</sup> : Validation expérimentale de la relation de conjugaison <sup>2</sup> activité des activités en la suivant de la communication de la communication de la communication de la communi ACTIVITÉ 1 : modélisation de systèmes systèmes systèmes optiques systèmes optiques systèmes systèmes systèmes

- $-$  ACTIVITY 1: Acceleration of a pinguin
- $-$  ACTIVITY 2: Movement of Venus

## **ACTIVITY 1: Acceleration of a pinguin**

**1.** Vous connaissez tous des systèmes imageurs simples tels que le vidéoprojecteur ou l appa eil pho <sup>o</sup> A ocie  $\ddot{\phantom{a}}$  chacun de ces systèmes imageurs une des fonctions suivantes : **Partive:** computing speed and acceleration at a given position

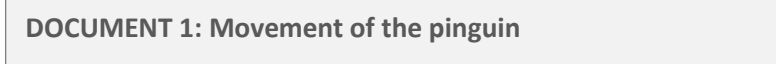

nding how DNA strands stick together

**Partie 2 : manipulations** –time. A pinguin jumps off a cliff with an initial speed. His movement is observed, and his position is referenced versus  $\overline{a}$ donne ne image éd i e d n obje $\overline{a}$ 

**1.** Vous connaissez tous des systèmes imageurs simples tels que le vidéoprojecteur ou l appa eil pho <sup>o</sup> A ocie

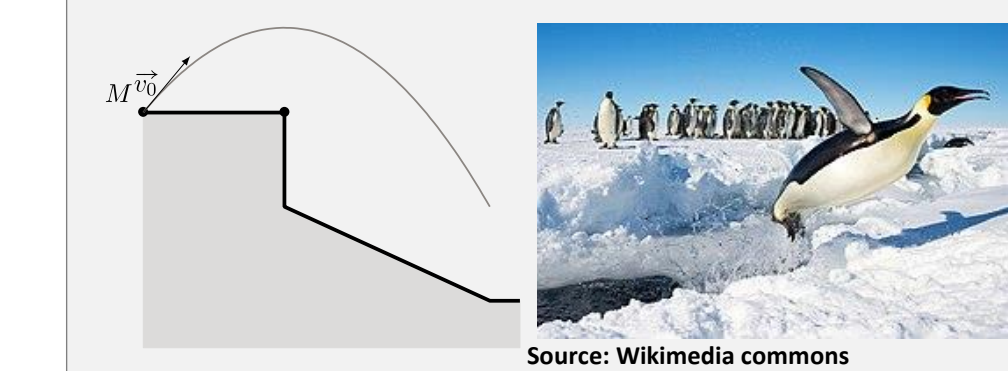

**DOCUMENT 2: Position and time**

 $\overline{\phantom{i}}$ lentillentillentillen van die  $\overline{\phantom{i}}$  is entered using the code  $\overline{\phantom{i}}$ His position, of coordinates x and y, is entered using the code Python:

 $\begin{array}{|l} \hline \begin{array}{l} 1 \end{array} \times$  = [0.,0.28, 0.56, 0.85, 1.13, 1.41, 1.70, 1.98, **2.26, 2.54**<br>**3.** Modifier les caractéristiques des inactéries i c e po ible a une distance 2.6 Modifier le montage en plaçant la lentille a une distance 2.6 Modifier la lentille a une distance 2.6 Modifier la lentille a **Tableau <b>R** is the subserveeding of the subserveeding in the second states in the second states in the second states in the second states in the second states in the second states in the second states in the second states **Tableau <sup>r</sup>écapitulatif des <sup>r</sup>ésultats :**

 $\vert$  Time is also coded as a list:

company of the company

cm cm o i non di ance ′ Taille de <sup>l</sup> image ′′ cm <sup>3</sup> t = [0. , 0.11, 0.22, 0.33, 0.44, 0.55, 0.67, 0.78, 0.89, 1. ]

#### N = len(x) #number of values <sup>4</sup> N = **len**(x)#nombre de valeurs

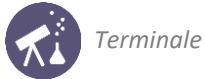

#### **DOCUMENT 3: Computing speed**

Each position can be referred to using indexes: for example, x[i] and y[i] at index i and x[i+1] and y[i+1] at index i+1.

Speed at index i can be computed using:

$$
v_x[i] = \frac{x[i+1] - x[i]}{t[i+1] - t[i]} \quad v_y[i] = \frac{y[i+1] - y[i]}{t[i+1] - t[i]}
$$

Careful: vx[N-1] and vy[N-1] cannot be computed as x[N] and y[N] do not exist. Indeed, indexes stop at N-1.

#### **DOCUMENT 4: Computing acceleration**

Each speed coordinate can be referred to using indexes: for example,  $vx[i]$  and  $vy[i]$  at index i and  $vx[i+1]$  and  $vy[i+1]$ at index i+1.

Acceleration at index i can be computed using:

$$
a_x[i] = \frac{v_x[i+1] - v_x[i]}{t[i+1] - t[i]} \quad a_y[i] = \frac{v_y[i+1] - v_y[i]}{t[i+1] - t[i]}
$$

Careful:  $ax[N-2]$  and  $ay[N-2]$  cannot be computed as  $vx[N-1]$  and  $vy[N-1]$  do not exist.

**DOCUMENT 5: Computing speed and acceleration using Python**

```
|vx = []
\mathbf{1}vy = []\overline{2}for i in range (0, N-1):
3<sup>1</sup>vx.append((x[i+1]-x[i])/(t[i+1]-t[i]))\overline{4}vy.append((y[i+1]-y[i])/(t[i+1]-t[i]))\overline{5}7 \mid ax = []8 \mid ay = []
   for i in range (0, N-2):
\, 9 \,ax.append((vx[i+1]-vx[i])/(t[i+1]-t[i]))10\,ay.append((vy[i+1]-vy[i])/(t[i+1]-t[i]))11
```
■ Understanding and applying:

Which mathematical expressions are used in order to compute speed coordinates  $v_x$  and  $v_y$  (using x and y)?

\_\_\_\_\_\_\_\_\_\_\_\_\_\_\_\_\_\_\_\_\_\_\_\_\_\_\_\_\_\_\_\_\_\_\_\_\_\_\_\_\_\_\_\_\_\_\_\_\_\_\_\_\_\_\_\_\_\_\_\_\_\_\_\_\_\_\_\_\_\_\_\_\_\_\_\_\_\_\_\_\_\_\_\_\_\_\_\_\_\_\_\_\_\_\_\_\_ Which mathematical expressions are used in order to compute acceleration coordinates  $a_x$  and  $a_y$  (using  $v_x$  and  $v_y$ )? \_\_\_\_\_\_\_\_\_\_\_\_\_\_\_\_\_\_\_\_\_\_\_\_\_\_\_\_\_\_\_\_\_\_\_\_\_\_\_\_\_\_\_\_\_\_\_\_\_\_\_\_\_\_\_\_\_\_\_\_\_\_\_\_\_\_\_\_\_\_\_\_\_\_\_\_\_\_\_\_\_\_\_\_\_\_\_\_\_\_\_\_\_\_\_\_\_

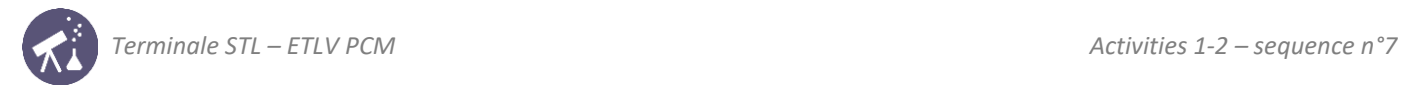

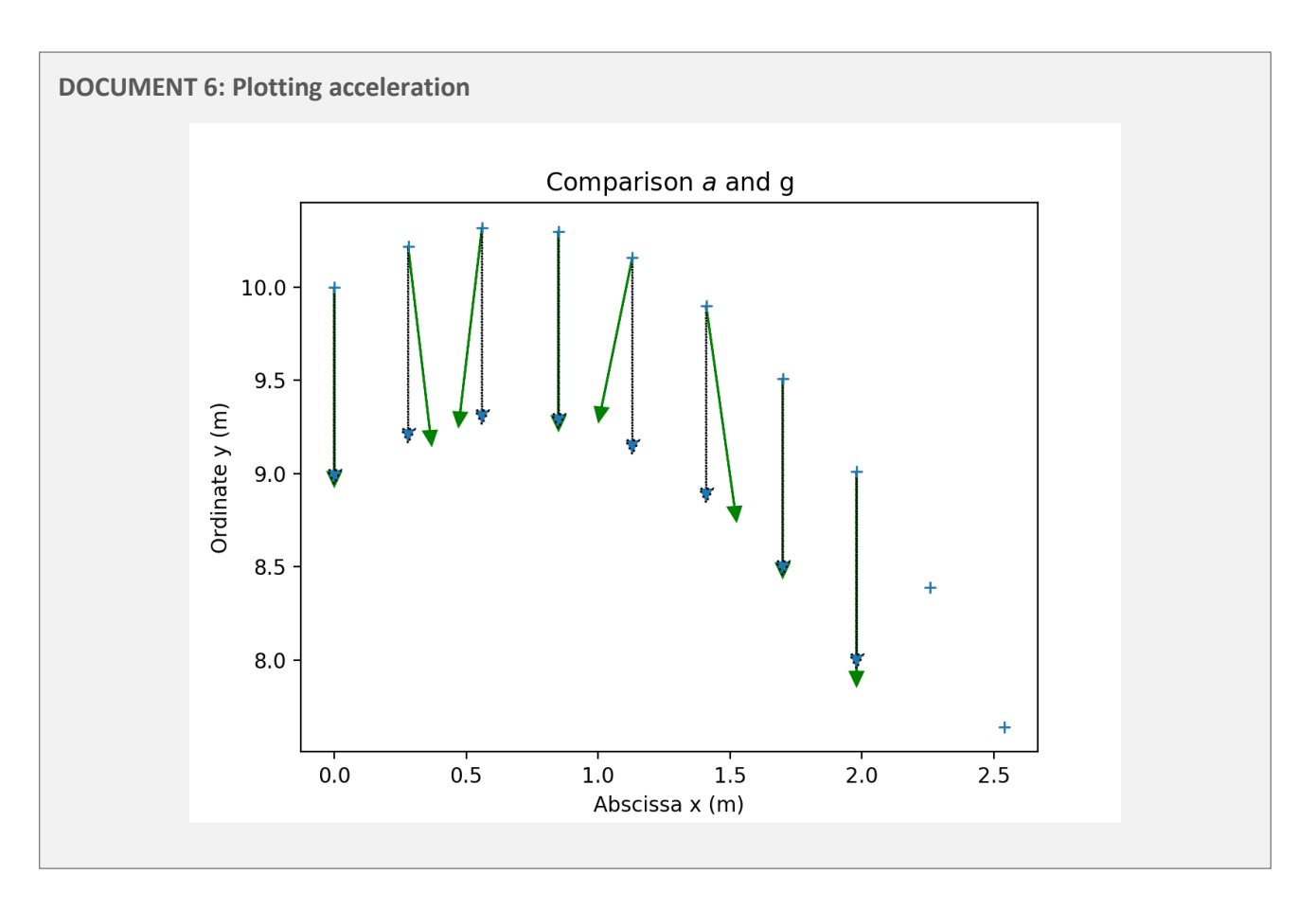

■ Reinvesting, going further:

In the above graph, acceleration vectors  $\vec{a}$  are plotted in green at each position of the pinguin. Gravitational acceleration  $\vec{g}$  vector is also plotted in blue. Could there be a relationship between  $\vec{g}$  and  $\vec{a}$ ?

\_\_\_\_\_\_\_\_\_\_\_\_\_\_\_\_\_\_\_\_\_\_\_\_\_\_\_\_\_\_\_\_\_\_\_\_\_\_\_\_\_\_\_\_\_\_\_\_\_\_\_\_\_\_\_\_\_\_\_\_\_\_\_\_\_\_\_\_\_\_\_\_\_\_\_\_\_\_\_\_\_\_\_\_\_\_\_\_\_\_\_\_\_\_\_\_\_

\_\_\_\_\_\_\_\_\_\_\_\_\_\_\_\_\_\_\_\_\_\_\_\_\_\_\_\_\_\_\_\_\_\_\_\_\_\_\_\_\_\_\_\_\_\_\_\_\_\_\_\_\_\_\_\_\_\_\_\_\_\_\_\_\_\_\_\_\_\_\_\_\_\_\_\_\_\_\_\_\_\_\_\_\_\_\_\_\_\_\_\_\_\_\_\_\_

In your opinion, why are vectors not plotted at the last two positions of the pinguin?

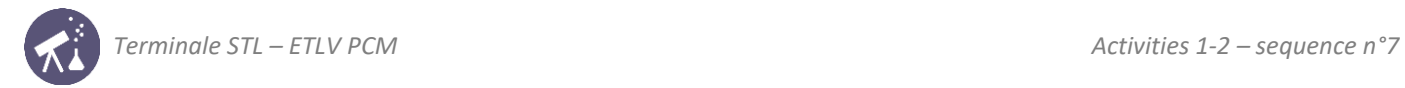

### **ACTIVITY 2: Movement of Venus**

nding how DNA strands stick together

**Objective**: computing speed and acceleration at a given position

**DOCUMENT 1: Orbit and rotation of the planet Venus**

Venus orbits the Sun at an average distance of about 0.72 AU (108 million km) and completes an orbit every 224.7 days. Although all planetary orbits are elliptical, Venus's orbit is currently the closest to circular.

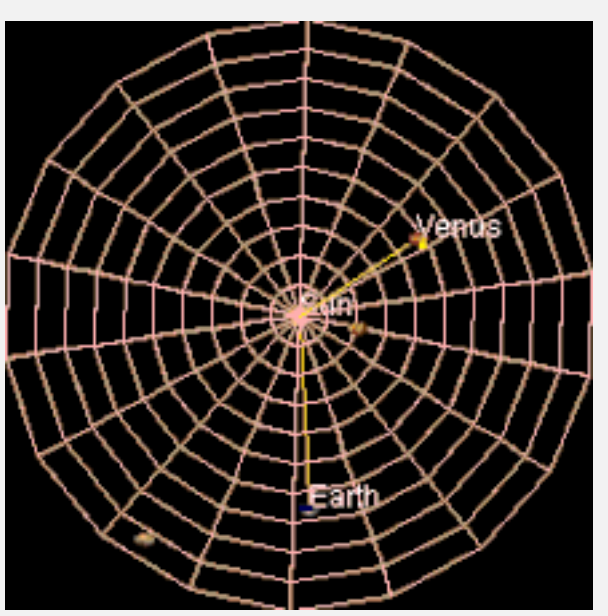

Venus is the second planet from the Sun, orbiting approximately 1.6 times (yellow trail) in Earth's 365 days (blue trail).

#### **Source: Wikipedia**

#### **DOCUMENT 2: Partial trajectory of the planet Venus**

The trajectory of Venus in a heliocentric referential is plotted below using Python. x and y coordinates are given in meters:

```
x=[1.08E+11, 1.03E+11, 8.90E+10, 6.85E+10, 4.26E+10, 1.34E+10,
-1.68E+10, -4.58E+10, -7.11E+10, -9.07E+10, -1.03E+11, -1.08E+11,
-1.03E+11, -9.12E+10, -7.18E+10, -4.69E+10, -1.84E+10, 1.16E+10,4.06E+10, 6.66E+10y = [5.19E+09, 3.47E+10, 6.15E+10, 8.36E+10, 9.91E+10, 1.07E+11,1.06E+11, 9.72E+10, 8.05E+10, 5.74E+10, 2.97E+10, -2.90E+08, -3.03E+10,
-5.79E+10, -8.10E+10, -9.78E+10, -1.07E+11, -1.08E+11, -1.01E+11,
-8.61E+10
```
Measurements were taken every 10 days.

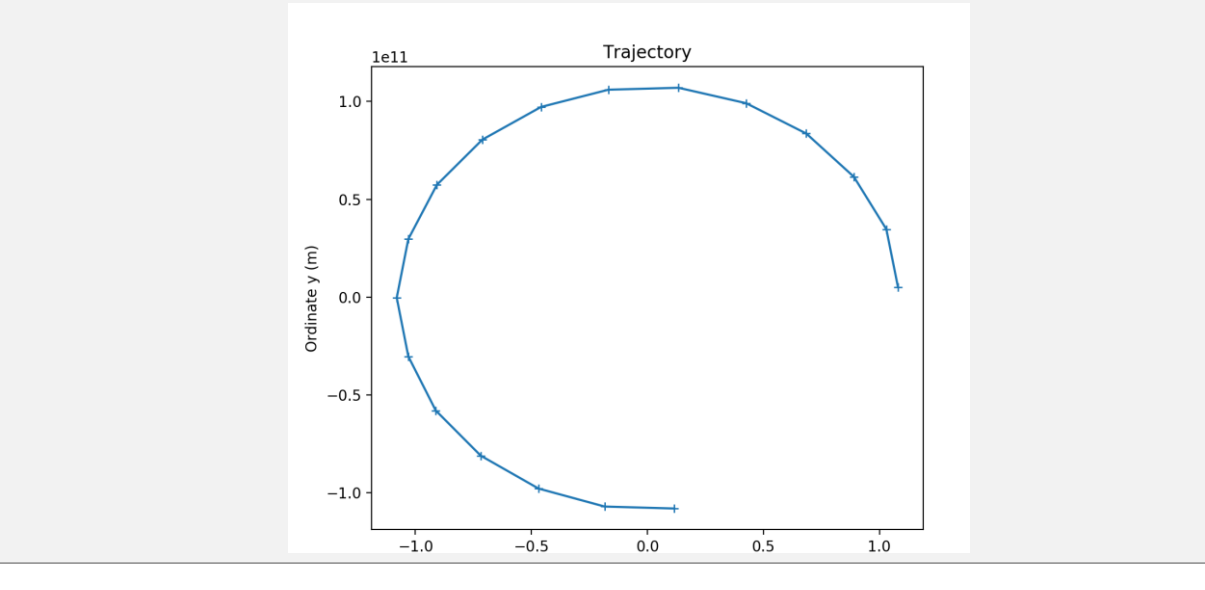

■ Understanding and applying:

#### What type of movement seems to apply?

How many days seem necessary to complete the full orbit? Is this a realistic value (see document 1)?

What is roughly the radius of the orbit? Is this realistic?

#### **DOCUMENT 3: Computing speed**

Each position can be referred to using indexes: for example, x[i] and y[i] at index i and x[i+1] and y[i+1] at index i+1.

\_\_\_\_\_\_\_\_\_\_\_\_\_\_\_\_\_\_\_\_\_\_\_\_\_\_\_\_\_\_\_\_\_\_\_\_\_\_\_\_\_\_\_\_\_\_\_\_\_\_\_\_\_\_\_\_\_\_\_\_\_\_\_\_\_\_\_\_\_\_\_\_\_\_\_\_\_\_\_\_\_\_\_\_\_\_\_\_\_\_\_\_\_\_\_\_\_

\_\_\_\_\_\_\_\_\_\_\_\_\_\_\_\_\_\_\_\_\_\_\_\_\_\_\_\_\_\_\_\_\_\_\_\_\_\_\_\_\_\_\_\_\_\_\_\_\_\_\_\_\_\_\_\_\_\_\_\_\_\_\_\_\_\_\_\_\_\_\_\_\_\_\_\_\_\_\_\_\_\_\_\_\_\_\_\_\_\_\_\_\_\_\_\_\_

\_\_\_\_\_\_\_\_\_\_\_\_\_\_\_\_\_\_\_\_\_\_\_\_\_\_\_\_\_\_\_\_\_\_\_\_\_\_\_\_\_\_\_\_\_\_\_\_\_\_\_\_\_\_\_\_\_\_\_\_\_\_\_\_\_\_\_\_\_\_\_\_\_\_\_\_\_\_\_\_\_\_\_\_\_\_\_\_\_\_\_\_\_\_\_\_\_

Speed at index i can be computed using:

$$
v_x[i] = \frac{x[i+1] - x[i]}{t[i+1] - t[i]} \quad v_y[i] = \frac{y[i+1] - y[i]}{t[i+1] - t[i]}
$$

Careful:  $vx[N-1]$  and  $vy[N-1]$  cannot be computed as  $x[N]$  and  $y[N]$  do not exist. Indeed, indexes stop at N-1.

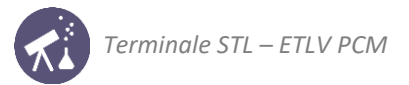

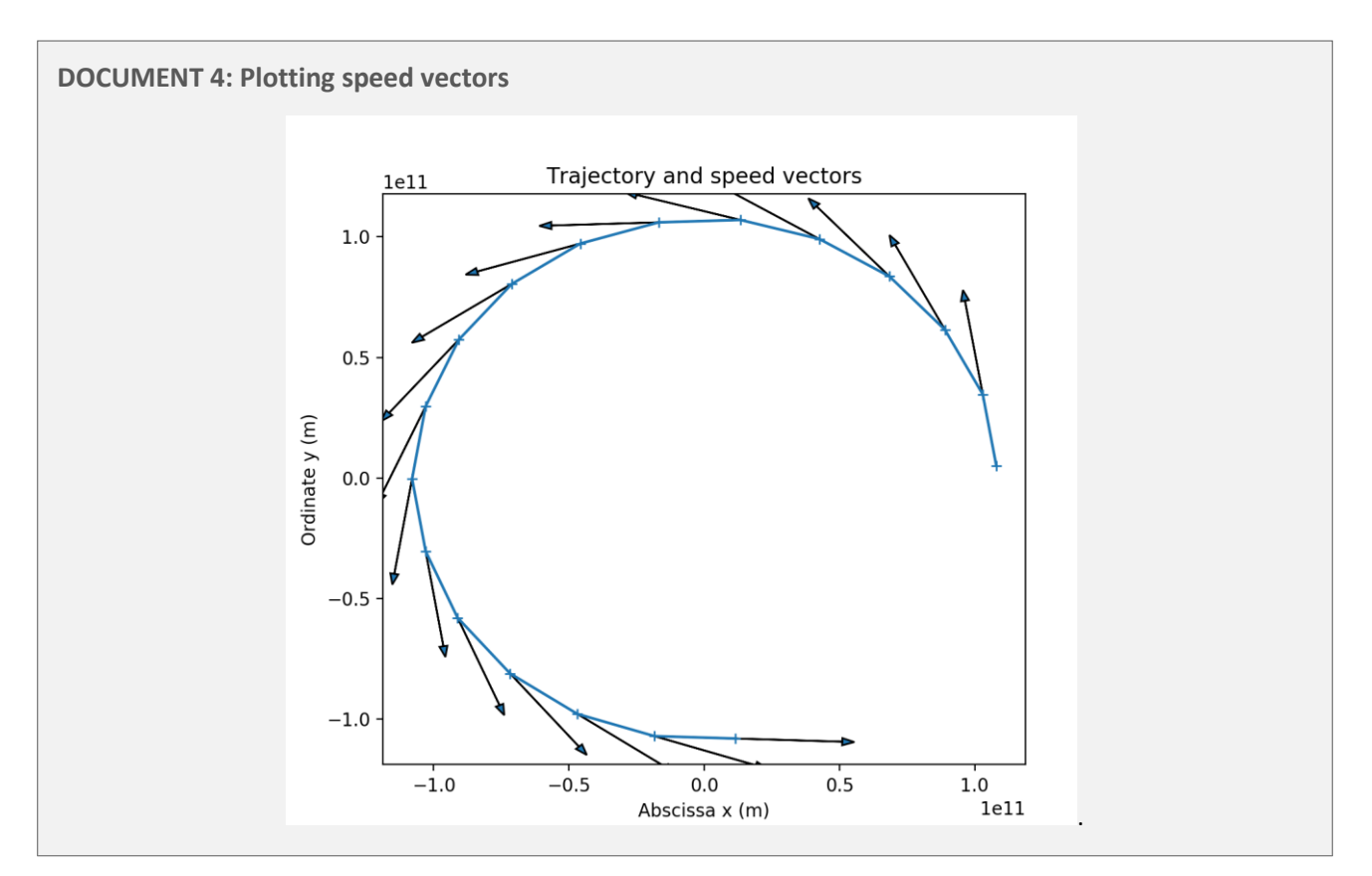

■ **Understanding and applying:** 

How are speed vectors oriented?

### **DOCUMENT 5: Computing acceleration**

Each speed coordinate can be referred to using indexes: for example, vx[i] and vy[i] at index i and vx[i+1] and vy[i+1] at index i+1.

\_\_\_\_\_\_\_\_\_\_\_\_\_\_\_\_\_\_\_\_\_\_\_\_\_\_\_\_\_\_\_\_\_\_\_\_\_\_\_\_\_\_\_\_\_\_\_\_\_\_\_\_\_\_\_\_\_\_\_\_\_\_\_\_\_\_\_\_\_\_\_\_\_\_\_\_\_\_\_\_\_\_\_\_\_\_\_\_\_\_\_\_\_\_\_\_\_

Acceleration at index i can be computed using:

$$
a_x[i] = \frac{v_x[i+1] - v_x[i]}{t[i+1] - t[i]} \quad a_y[i] = \frac{v_y[i+1] - v_y[i]}{t[i+1] - t[i]}
$$

Careful: ax[N-2] and ay[N-2] cannot be computed as vx[N-1] and vy[N-1] do not exist.

In Python these values are computed:

```
ax = []ay = []for i in range(0, N-2):
    ax.append((vx[i+1]-vx[i])/(t[i+1]-t[i]))
    ay.append((vy[i+1]-vy[i])/(t[i+1]-t[i]))
a = []for i in range(0, N-2):
    a.append(np.sqrt(ax[i]**2+ay[i]**2))
```
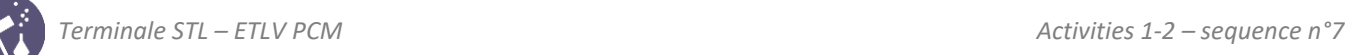

**DOCUMENT 6: Values of acceleration**

a = ([0.01259103, 0.01074516, 0.01142351, 0.01109923, 0.01199739, 0.01057175, 0.01168597, 0.0114807, 0.01155859, 0.01024889, 0.01339595, 0.0096644, 0.01183171, 0.01120303, 0.01126532, 0.01116693]) The average value for acceleration is:  $a = 0.013$   $m$ .  $s^{-2}$ 

\_\_\_\_\_\_\_\_\_\_\_\_\_\_\_\_\_\_\_\_\_\_\_\_\_\_\_\_\_\_\_\_\_\_\_\_\_\_\_\_\_\_\_\_\_\_\_\_\_\_\_\_\_\_\_\_\_\_\_\_\_\_\_\_\_\_\_\_\_\_\_\_\_\_\_\_\_\_\_\_\_\_\_\_\_\_\_\_\_\_\_\_\_\_\_\_\_

What can be said about acceleration values?

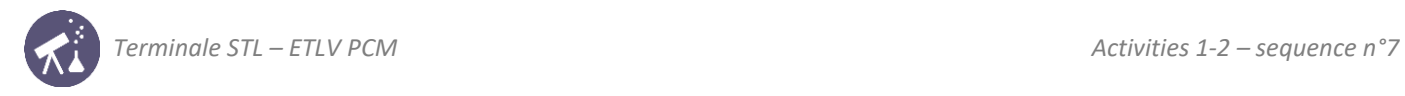

# **Activity summary**

What you must remember:

- **- speed**
- **- acceleration**
- **- plotting**
- **- abscissa**
- **- ordinates**

Skills linked to the curriculum**:**

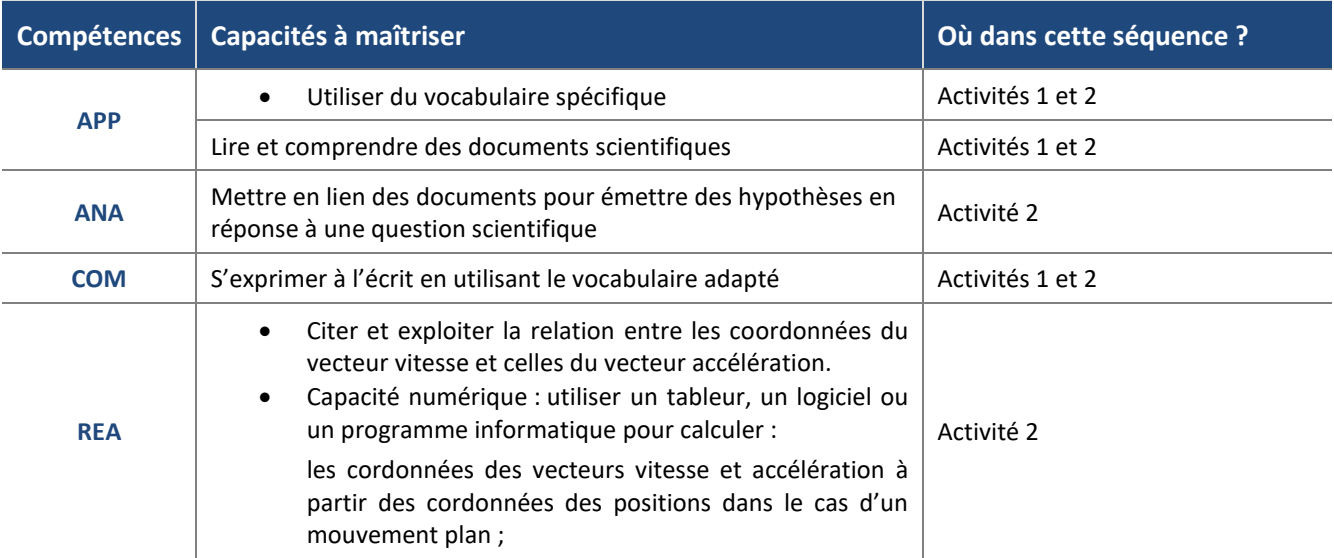